DSC 140B<br>Representation Learning

#### Lecture 22 | Part 1

#### **Gradient Descent for NN Training**

# **Empirical Risk Minimization**

- 0. Collect a training set,  $\{(\vec{x}^{(i)}, y_i)\}$
- 1. Pick the form of the prediction function, H.<br>• E.g., a neural network, H.
- 2. Pick a loss function.
- 3. Minimize the empirical risk w.r.t. that loss.

# **Minimizing Risk**

- ▶ To minimize risk, we often use **vector calculus**.
	- ► Either set  $\nabla_{\vec{\mu}} R(\vec{w}) = 0$  and solve...
	- ▶ Or use gradient descent: walk in opposite direction of  $\nabla_{\vec{w}}R(\vec{w}).$

 $\blacktriangleright$  Recall,  $\nabla_{\vec{w}}R(\vec{w})$  = (∂R/∂w<sub>0</sub>, ∂R/∂w<sub>1</sub>,...,∂R/∂w<sub>d</sub>)<sup>T</sup>

#### **In General**

- **► Let ℓ be the loss function, let**  $H(\vec{x}; \vec{w})$  **be the** prediction function.
- $\blacktriangleright$  The empirical risk:

$$
R(\vec{w}) = \frac{1}{n} \sum_{i=1}^{n} R(H(\vec{x}^{(i)}; \vec{w}), y_i)
$$

 $\triangleright$  Using the chain rule:

$$
\nabla_{\vec{w}}R(\vec{w})=\frac{1}{n}\sum_{i=1}^n\frac{\partial P}{\partial H}\nabla_{\vec{w}}H(\vec{x}^{(i)};\vec{w})
$$

# **Training Neural Networks**

- $\blacktriangleright$  For neural networks with nonlinear activations, the risk  $R(\vec{w})$  is typically **complicated.**
- $\blacktriangleright$  The mininimizer cannot be found directly.
- $\triangleright$  Instead, we use iterative methods, such as **gradient descent**.

# **Iterative Optimization**

 $\triangleright$  To minimize a function  $f(\vec{x})$ , we may try to compute  $\vec{\nabla} f(\vec{x})$ ; set to 0; solve.

- ▶ Often, there is **no closed-form solution**.
- $\blacktriangleright$  How do we minimize f?

#### **Example**

Consider 
$$
f(x, y) = e^{x^2+y^2} + (x-2)^2 + (y-3)^2
$$
.

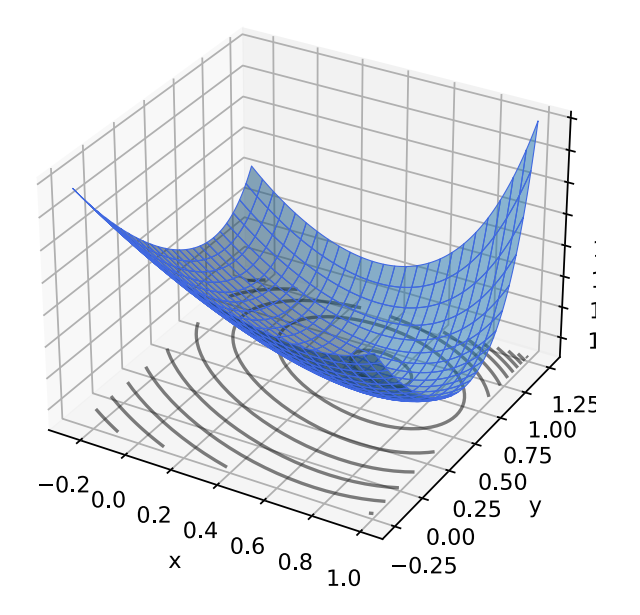

## **Example**

$$
\triangleright
$$
 Try solving  $\vec{\nabla}f(x, y) = 0$ .

▶ The gradient is:

$$
\vec{\nabla}f(x,y)=\begin{pmatrix} 2xe^{x^2+y^2}+2(x-2)\\ 2ye^{x^2+y^2}+2(y-3) \end{pmatrix}
$$

▶ Can we solve the system?

$$
2xe^{x^2+y^2} + 2(x-2) = 0
$$
  

$$
2ye^{x^2+y^2} + 2(y-3) = 0
$$

## **Example**

$$
\triangleright
$$
 Try solving  $\vec{\nabla}f(x, y) = 0$ .

▶ The gradient is:

$$
\vec{\nabla}f(x,y) = \begin{pmatrix} 2xe^{x^2+y^2} + 2(x-2) \\ 2ye^{x^2+y^2} + 2(y-3) \end{pmatrix}
$$

▶ Can we solve the system? **Not in closed form.** 

$$
2xe^{x^2+y^2} + 2(x-2) = 0
$$
  

$$
2ye^{x^2+y^2} + 2(y-3) = 0
$$

## **Idea**

- $\blacktriangleright$  Apply an iterative approach.
- $\triangleright$  Start at an arbitrary location.
- $\blacktriangleright$  "Walk downhill", towards minimum.

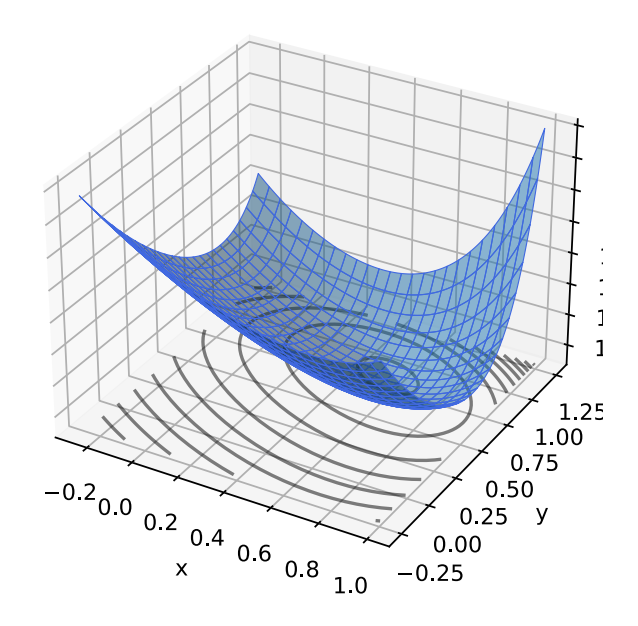

# **Which way is down?**

- $\triangleright$  Consider a differentiable function  $f(x, y)$ .
- $\triangleright$  We are standing at P =  $(x_0, y_0)$ .
- $\blacktriangleright$  In a small region around P, f looks like a plane.
- ▶ Slope of plane in  $x, y$ directions:

 $\frac{\partial f}{\partial x}(x_0, y_0)$   $\frac{\partial f}{\partial y}(x_0, y_0)$ 

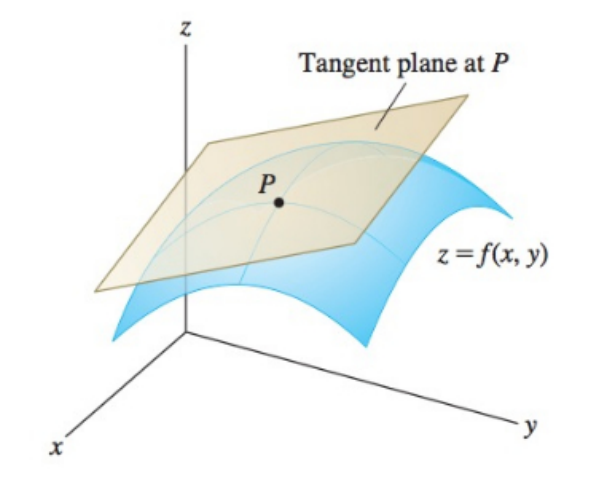

#### **The Gradient**

▶ Let ∶ℝ → ℝ be diferentiable. The **gradient** of  $f$  at  $\vec{x}$  is defined:

$$
\vec{\nabla} f(\vec{x}) = \left(\frac{\partial f}{\partial x_1}(\vec{x}), \frac{\partial f}{\partial x_2}(\vec{x}), \dots, \frac{\partial f}{\partial x_d}(\vec{x})\right)^T
$$

▶ **Note:**  $\vec{\nabla} f(\vec{x})$  is a **function** mapping  $\mathbb{R}^d \to \mathbb{R}^d$ .

## **Which way is down?**

- $\blacktriangleright$   $\vec{\nabla} f(x_0, y_0)$  points in direction of steepest **ascent** at  $(x_0, y_0)$ .
- ►  $-\vec{\nabla} f(x_0, y_0)$  points in direction of steepest **descent** at  $(x_0, y_0)$ .

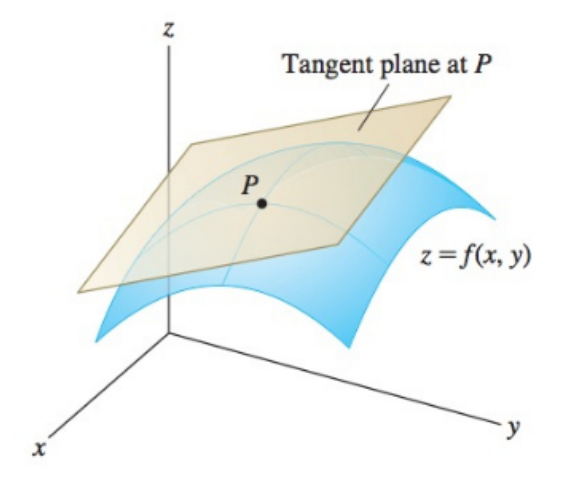

# **Gradient Properties**

 $\blacktriangleright$  The gradient is used in the linear approximation of  $f$ :

$$
f(x_0 + \delta_x, y_0 + \delta_y) \approx f(x_0, y_0) + \vec{\delta} \cdot \vec{\nabla} f(x_0, y_0)
$$

- ▶ Important properties:
	- $\vec{\nabla} f(\vec{x})$  points in direction of **steepest ascent** at  $\vec{x}$ .
	- ▶  $-\vec{\nabla}f(\vec{x})$  points in direction of **steepest descent** at  $\vec{x}$ .
	- ▶ In directions orthogonal to  $\vec{\nabla} f(\vec{x})$ , f does not change!
	- $\blacktriangleright$   $\|\vec{\nabla}f(\vec{x})\|$  measures steepness of ascent

#### **Gradient Descent**

- ▶ Pick arbitrary starting point  $\vec{x}^{(0)}$ , <mark>learning rate</mark> parameter  $n > 0$ .
- ▶ Until convergence, repeat: ▶ Compute gradient of  $f$  at  $\vec{x}^{(i)}$ ; that is, compute  $\nabla f(\vec{x}^{(i)})$ .  $\blacktriangleright$  Update  $\vec{x}^{(i+1)} = \vec{x}^{(i)} - \eta \vec{\nabla} f(\vec{x}^{(i)}).$

#### ▶ When do we stop?

- ▶ When difference between  $\vec{x}^{(l)}$  and  $\vec{x}^{(l+1)}$  is negligible.
- **►** I.e., when  $\|\vec{x}^{(i)} \vec{x}^{(i+1)}\|$  is small.

```
def gradient descent(
    gradient, x, learning_rate=.01,
    threshold=1e-4):
while True:
    x_new = x - learning_rate * gradient(x)if npu.linalg.norm(x - x) new) < threshold:
        break
    x = x new
return x
```
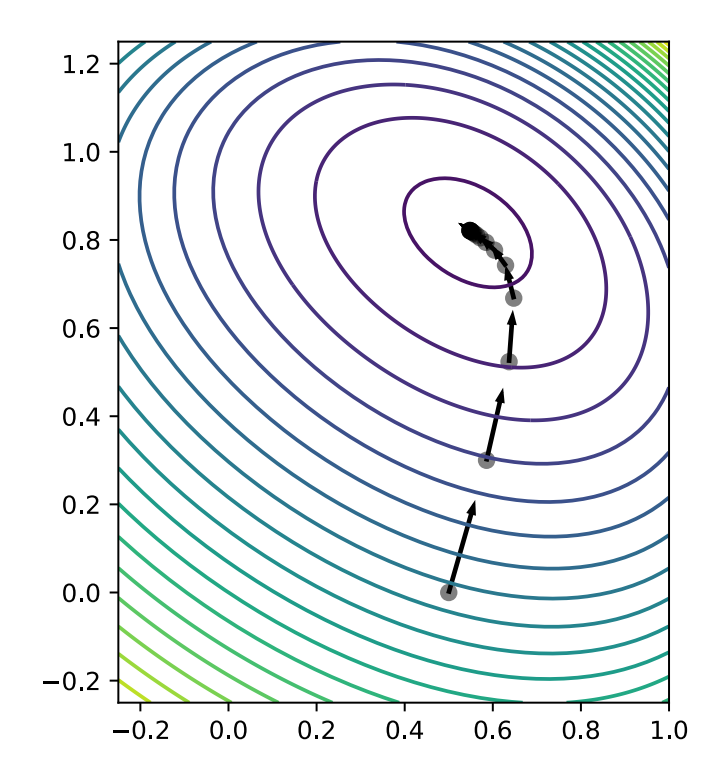

# **Backprop Revisited**

- $\triangleright$  The weights of a neural network can be trained using **gradient descent**.
- $\blacktriangleright$  This requires the gradient to be calculated repeatedly; this is where **backprop** enters.
- ▶ Sometimes people use "backprop" to mean "backprop + SGD", but this is not strictly correct.

#### **Backprop Revisited**

▶ Consider training a NN using the square loss:

$$
\nabla_{\vec{w}} R(\vec{w}) = \frac{1}{n} \sum_{i=1}^{n} \frac{\partial \ell}{\partial H} \nabla_{\vec{w}} H(\vec{x}^{(i)}; \vec{w})
$$
  
= 
$$
\frac{2}{n} \sum_{i=1}^{n} (H(\vec{x}^{(i)}) - y_i) \nabla_{\vec{w}} H(\vec{x}^{(i)}; \vec{w})
$$

#### **Backprop Revisited**

▶ Interpretation:

$$
\nabla_{\vec{w}} R(\vec{w}) = \frac{2}{n} \sum_{i=1}^{n} \underbrace{(H(\vec{x}^{(i)}) - y_i)}_{Error} \underbrace{\nabla_{\vec{w}} H(\vec{x}^{(i)}; \vec{w})}_{Blame}
$$

▶ When used in SGD, backprop "propagates error backward" in order to update weights.

# **Difficulty of Training NNs**

 $\blacktriangleright$  Gradient descent is guaranteed to find optimum when objective function is **convex**. 1

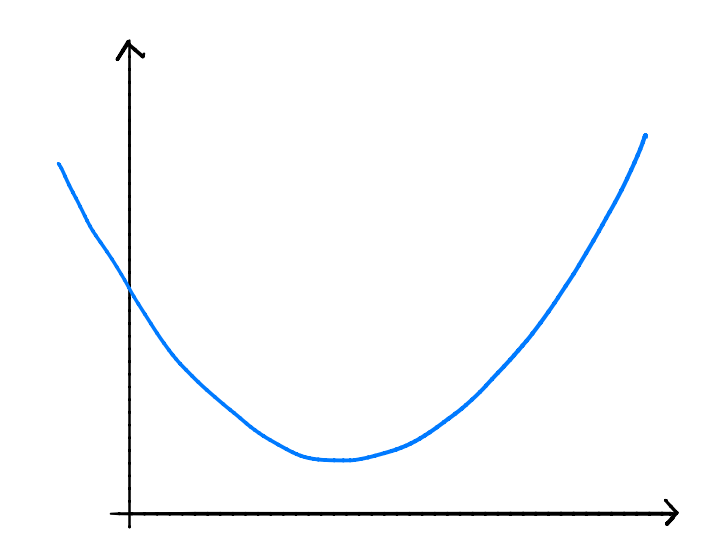

<sup>1</sup>Assuming it is properly initialized

# **Difficulty of Training NNs**

 $\blacktriangleright$  When activations are non-linear, neural network risk is **highly non-convex**:

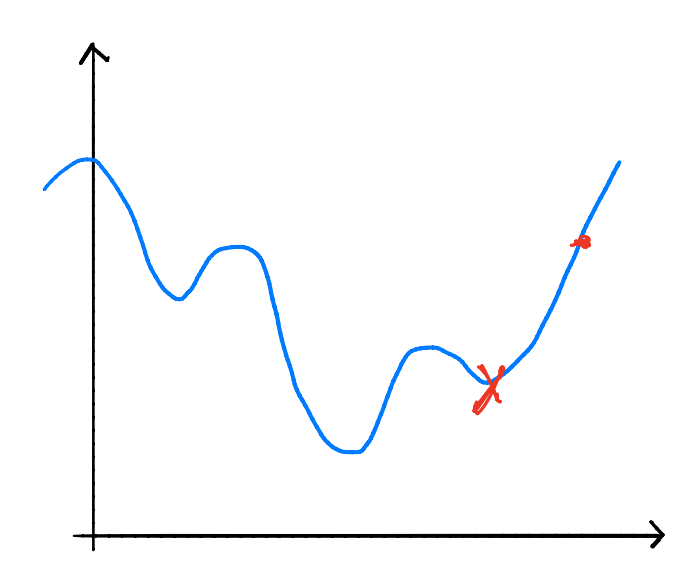

## **Non-Convexity**

- $\triangleright$  When R is non-convex, GD can get "stuck" in local minima.
	- $\triangleright$  Solution depends on initialization.
- $\triangleright$  More sophisticated optimizers, using momentum, adaptation, better initialization, etc. ▶ Adagrad, RMSprop, Adam, etc.

# **Difficulty of Training (Deep) NNs**

▶ Deep networks can suffer from the problem of **<u>Vanishing gradients</u>:** if w is a weight at the "front" of the network,  $\partial H/\partial w$  can be very small

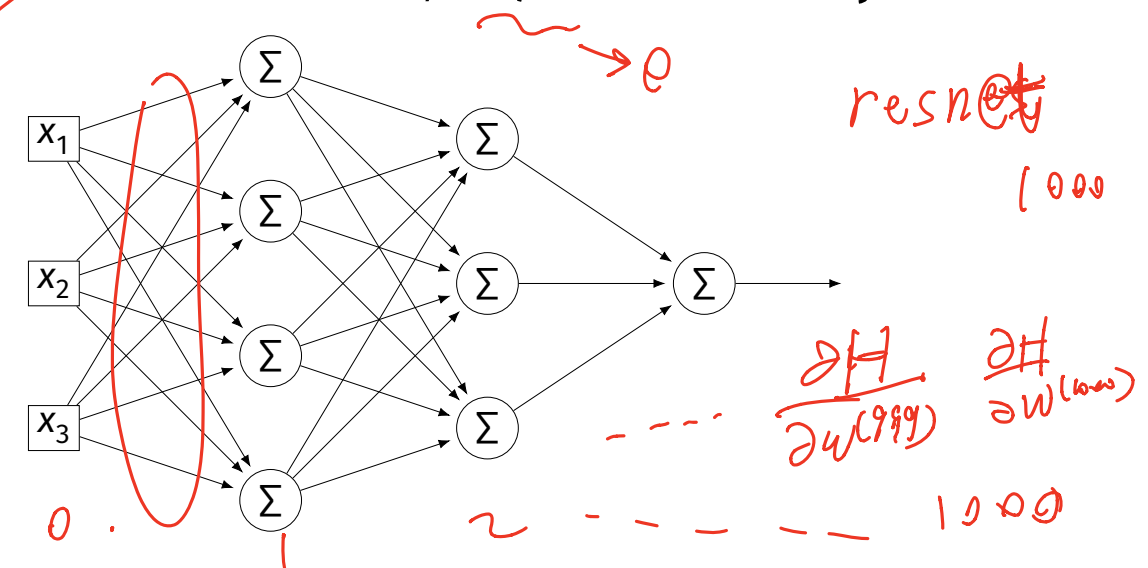

 $= \frac{\partial H}{\partial \xi^{(0)}} \cdot \alpha^{(a)} = \frac{\partial H}{\partial \alpha^{(b)}} \cdot g'(\xi^{(0)} \cdot \alpha^{(a)})$ <br> **Vanishing Gradients**  $\blacktriangleright$  If  $\partial H/\partial w$  is always close to zero,  $w$  is updated **véry slowly** by gradient descent.  $\frac{1}{2}$  is  $\frac{1}{2}$  and  $\frac{1}{2}$  ( $\frac{1}{2}$  ( $\frac{1}{2}$  ( $\frac{1}{2}$  ( $\frac{1}{2}$  ( $\frac{1}{2}$  ( $\frac{1}{2}$  ( $\frac{1}{2}$  ( $\frac{1}{2}$  ( $\frac{1}{2}$  ( $\frac{1}{2}$  ( $\frac{1}{2}$  ( $\frac{1}{2}$  ( $\frac{1}{2}$  ( $\frac{1}{2}$  ( $\frac{1}{2}$  ( $\frac{1}{2}$  ( $\frac{1}{2$ ▶ One mitigation: use ReLU instead of sigmoid. es ploding goutien 2 24 (100)

#### $\checkmark$

#### **Vanishing Gradients**

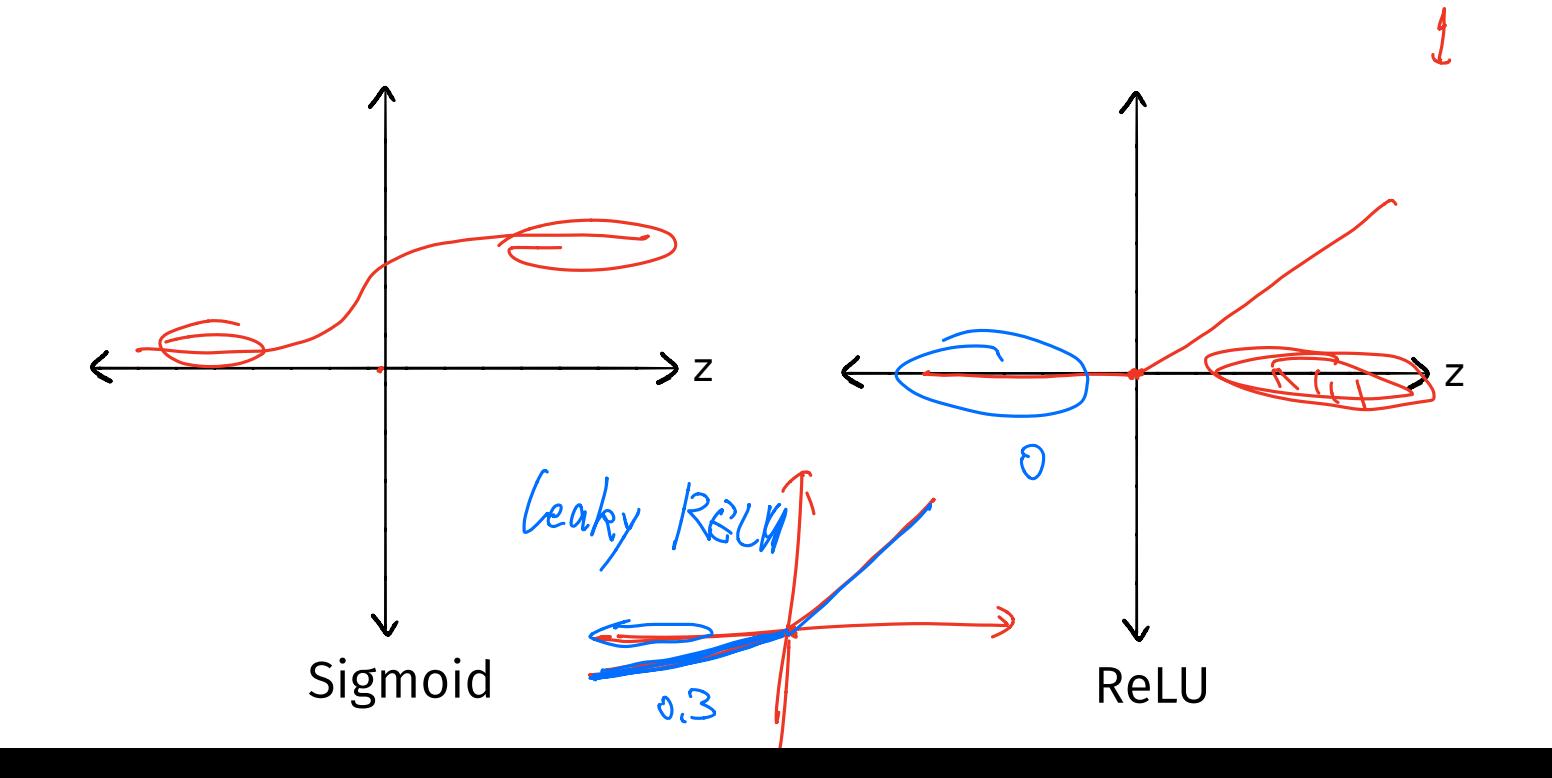

 $SC$  140B Representation Learning

Lecture 22 | Part 2 **Stochastic Gradient Descent** 

## **Gradient Descent for Minimizing Risk**

▶ In ML, we often want to minimize a **risk function**:

$$
R(\vec{w}) = \frac{1}{n} \sum_{i=1}^{n} R(H(\vec{x}^{(i)}; \vec{w}), y_i)
$$

#### **Observation**

 $\blacktriangleright$  The gradient of the risk function is a sum of gradients:

$$
\vec{\nabla}R(\vec{w}) = \frac{1}{n}\sum_{i=1}^{n}\vec{\nabla}R(H(\vec{x}^{(i)};\vec{w}), y_i)
$$

 $\triangleright$  One term for each point in training data.

#### **Problem**

▶ In machine learning, the number of training points *n* can be **very large**.

- ▶ Computing the gradient can be **expensive** when n is large.
- $\blacktriangleright$  Therefore, each step of gradient descent can be **expensive**.

#### **Idea**

▶ The (full) gradient of the risk uses all of the training data:

$$
\nabla R(\vec{w}) = \frac{1}{n} \sum_{i=1}^n \nabla P(H(\vec{x}^{(i)}; \vec{w}), y_i)
$$

- $\blacktriangleright$  It is an average of *n* gradients.
- ▶ **Idea:** instead of using all *n* points, randomly choose  $\kappa$  *n*.

 $10^{12}$ **Stochastic Gradient** ▶ Choose a random subset (**mini-batch**) *B* of the training data. ▶ Compute a **stochastic gradient**:  $\vec{\nabla}$ l $(H(\vec{x}^{(i)}; \vec{w}), y_i)$  $V(R(W) \approx 2$ ∈

#### **Stochastic Gradient**

$$
\nabla R(\vec{w}) \approx \sum_{i \in B} \vec{\nabla} P(H(\vec{x}^{(i)}; \vec{w}), y_i)
$$

**► Good:** if  $|B| \ll n$ , this is much faster to compute.

▶ **Bad:** it is a (random) approximation of the full gradient, noisy.

#### **Stochastic Gradient Descent (SGD) for ERM**

- ▶ Pick arbitrary starting point  $\vec{x}^{(0)}$ , <mark>learning rate</mark> parameter  $\eta > 0$ , batch size  $\widehat{m} \leq n$ .
- ▶ Until convergence, repeat:
	- $\triangleright$  Randomly sample a batch B of m training data points (on each iteration).
	- $\blacktriangleright$  Compute stochastic gradient of  $f$  at  $\vec{x}^{(i)}$ :

$$
\vec{g} = \sum_{i \in B} \vec{\nabla} \ell(H(\vec{x}^{(i)}; \vec{w}), y_i)
$$

$$
\triangleright \text{ Update } \vec{x}^{(i+1)} = \vec{x}^{(i)} - n\vec{g}
$$

#### **Idea**

- $\blacktriangleright$  In practice, a stochastic gradient often works well enough.
- $\blacktriangleright$  It is better to take many noisy steps quickly than few exact steps slowly.

#### **Batch Size**

- Batch size  $\hat{m}$  is a parameter of the algorithm.
- $\blacktriangleright$  The larger m, the more reliable the stochastic gradient, but the more time it takes to compute.
- Extreme case when  $m = 1$  will still work.
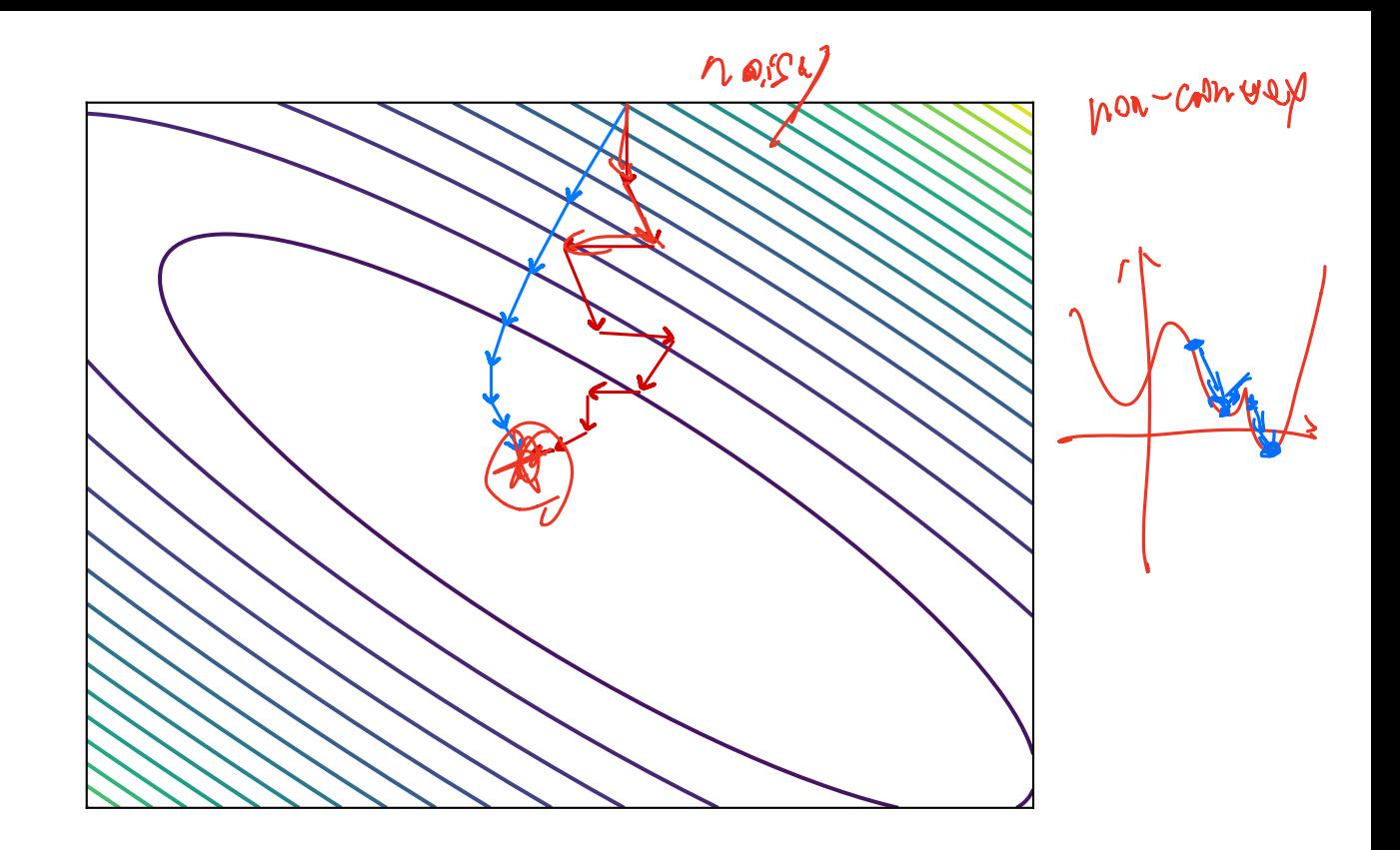

#### **Usefulness of SGD**

▶ SGD allows learning on **massive** data sets.  $X \sim (\upmu \chi q)$ 

 $\blacktriangleright$  Useful even when exact solutions available.  $\blacktriangleright$  E.g., least squares regression / classification.

DSC 140B<br>Representation Learning

Lecture 22 | Part 3

**Output Units**

## **Output Units**

▶ As with units in hidden layers, can choose different activation functions for the outputs layey.

What activation function?

▶ How many units?

 $\triangleright$  Good choice depends on task:

Regression, binary classifrcation, multiclass, etc.

 $\sqrt{0.7}$ 

Which loss?

## **Setting 1: Regression**

- $\triangleright$  Output can be any real number.
- $\blacktriangleright$  Single output neuron.
- ▶ It makes sense to use a **linear activation**.

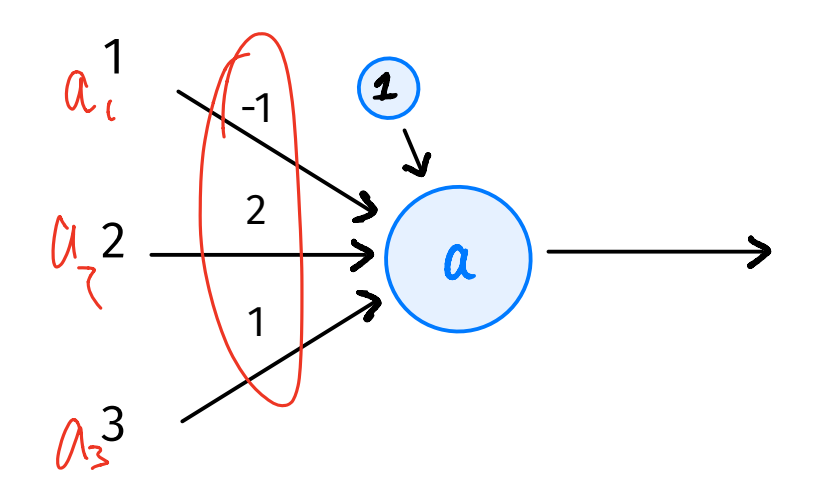

# **Setting 1: Regression**

**• Prediction should not be too high/low.** 

▶ It makes sense to use the **mean squared error**.

## **Setting 1: Regression**

- Suppose we use linear activation for output neuron + mean squared error.
- This is very similar to least squares regression...
- **But! Features in earlier** layers are **learned**, non-linear.

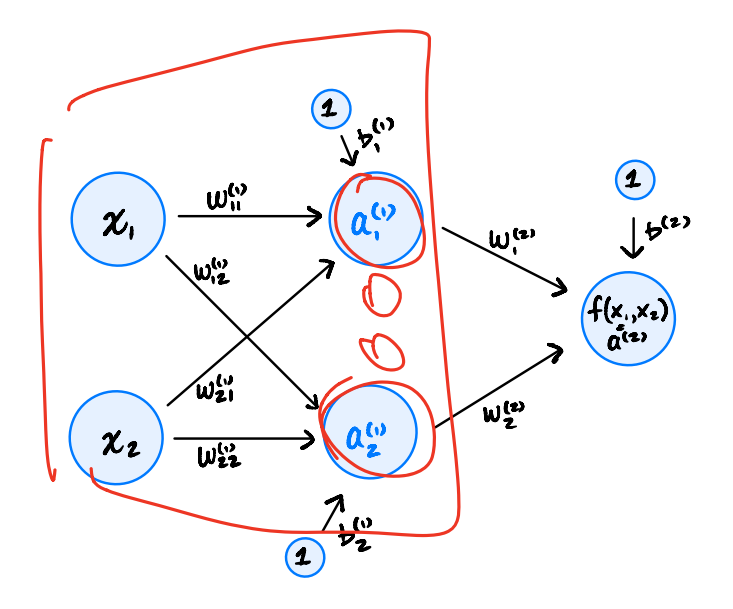

#### **Special Case: Least Squares**

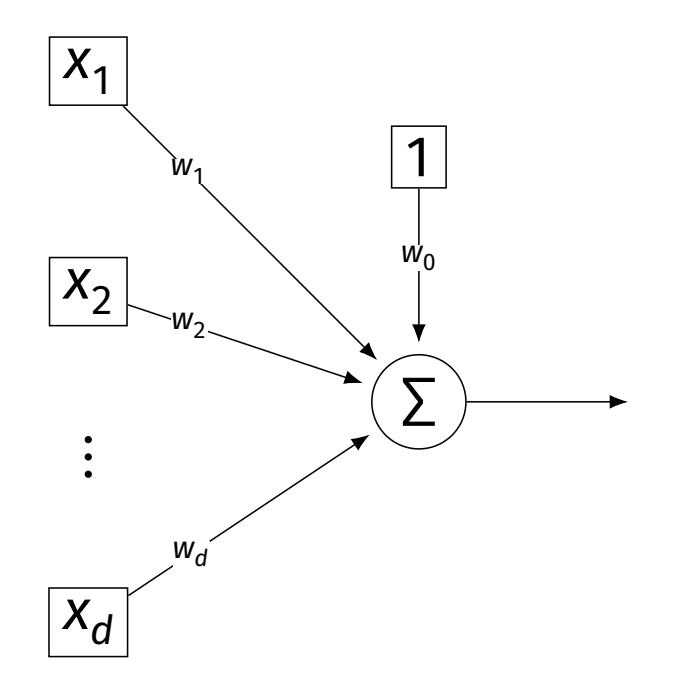

The case of:

- ▶ a one layer neural network
- with all linear activations
- $\triangleright$  trained with square loss

is also called **least squares regression**.

## **Setting 2: Binary Classifcation**

- $\triangleright$  Output can be  $\ln[0, 1]$
- $\blacktriangleright$  Single output neuron.
- ▶ We *could* use a **linear activation**, threshold.
- $\blacktriangleright$  But there is a better way.

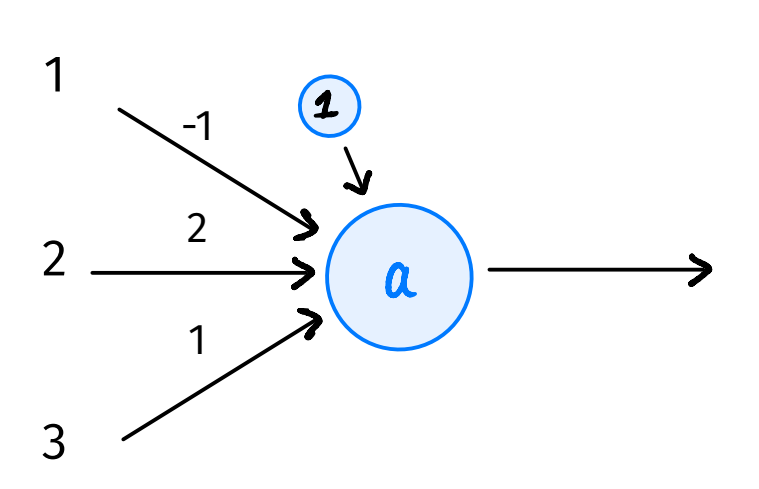

## **Sigmoids for Classifcation**

 $\triangleright$  Natural choice for activation in output layer for binary classifcation: the **sigmoid**.

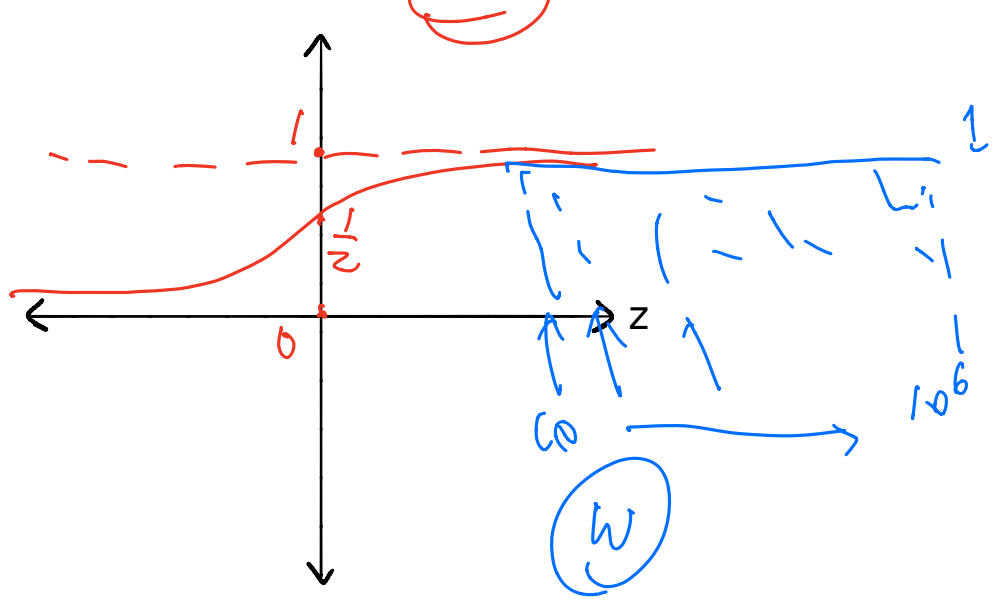

## **Binary Classifcation Loss**

▶ We *could use* square loss for binary classifcation. There are several reasons not to:

 $\triangleright$  1) Square loss penalizes predictions which are "too correct".

 $\triangleright$  2) It doesn't work well with the sigmoid due to saturation.

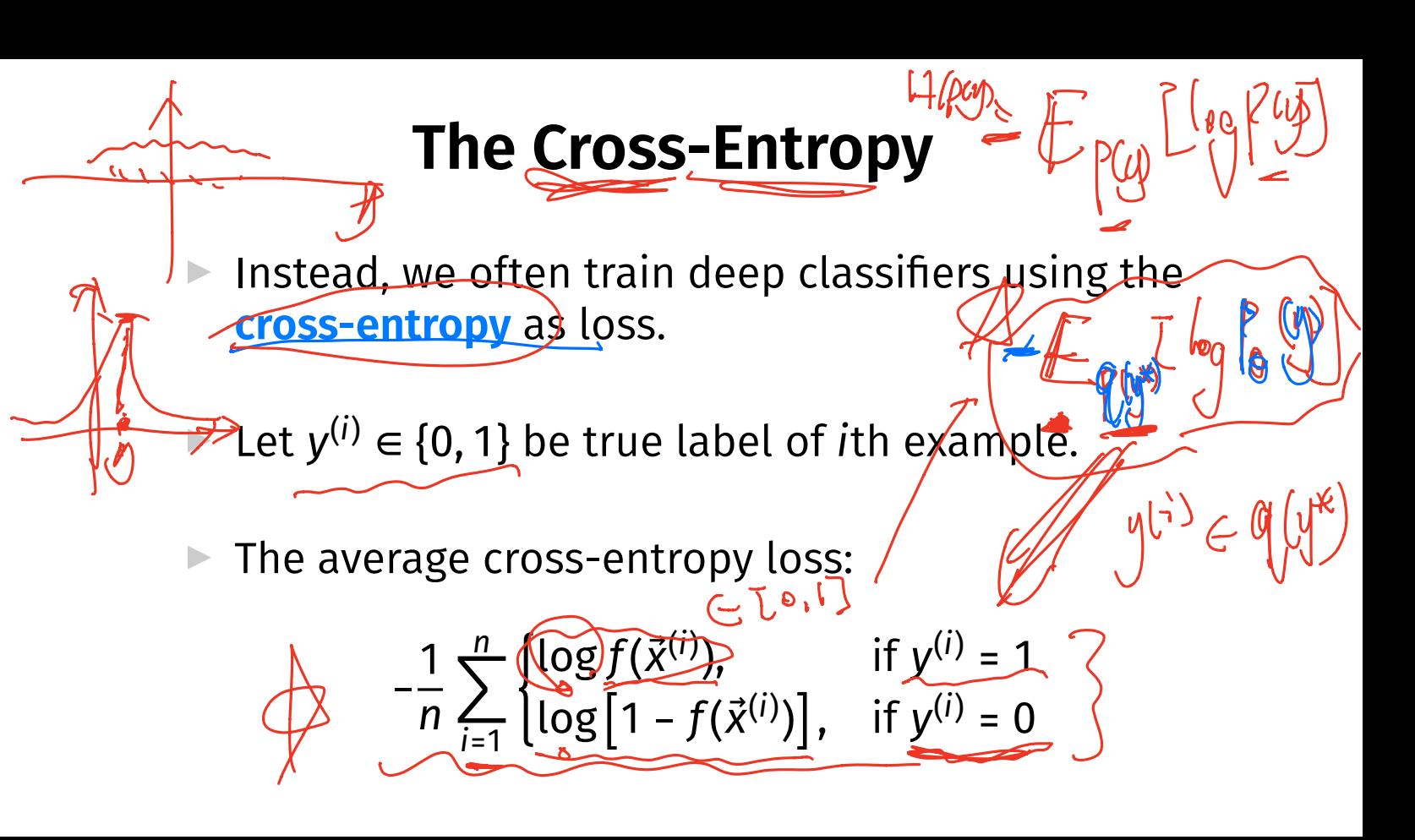

## **The Cross-Entropy and the Sigmoid**

▶ Cross-entropy "undoes" the exponential in the sigmoid, resulting in less saturation.

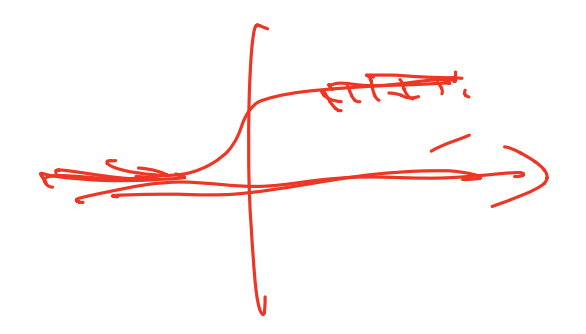

## **Summary: Binary Classifcation**

 $\triangleright$  Use sigmoidal activation the output layer + cross-entropy loss.

 $\blacktriangleright$  This will promote a strong gradient.

 $\triangleright$  Use whatever activation for the hidden layers (e.g., ReLU).

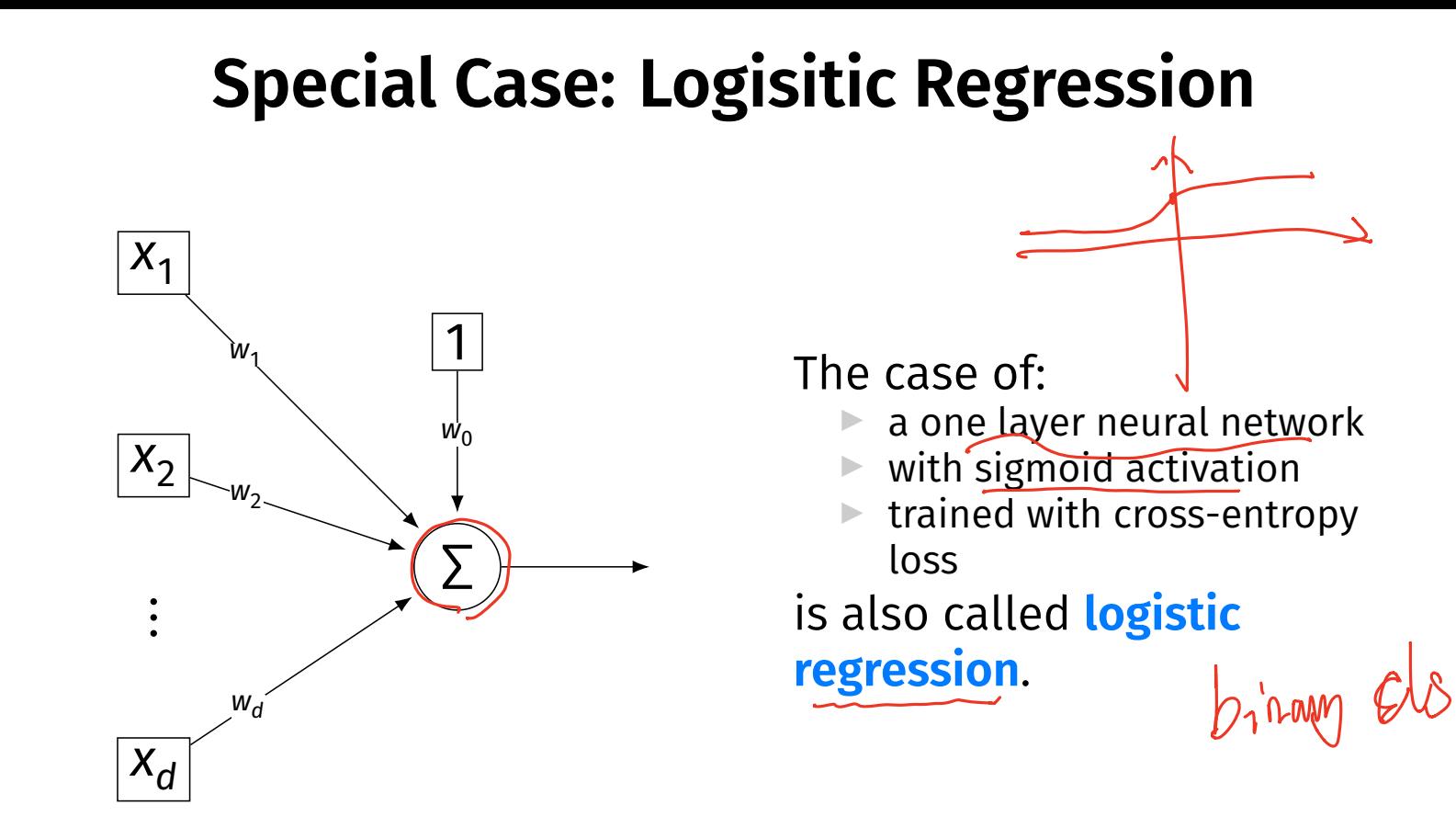

DSC 140B Representation Learning

Lecture 22 | Part 4

**Convolutions**

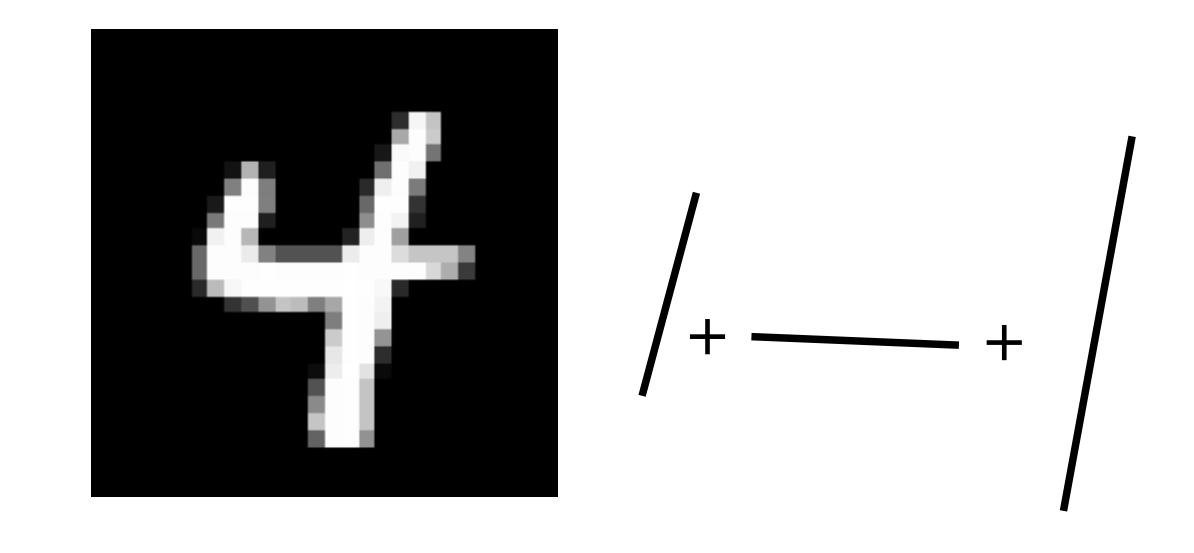

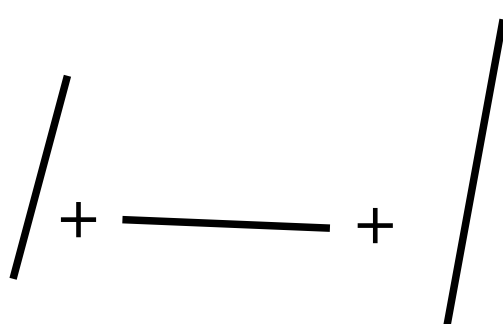

## **From Simple to Complex**

- $\triangleright$  Complex shapes are made of simple patterns
- $\blacktriangleright$  The human visual system uses this fact
- $▶$  Line detector  $\rightarrow$  shape detector  $\rightarrow ... \rightarrow$  face detector
- $\triangleright$  Can we replicate this with a deep NN?

#### **Edge Detector**

- ▶ How do we fnd **vertical edges** in an image?
- ▶ One solution: **convolution** with an **edge flter**.

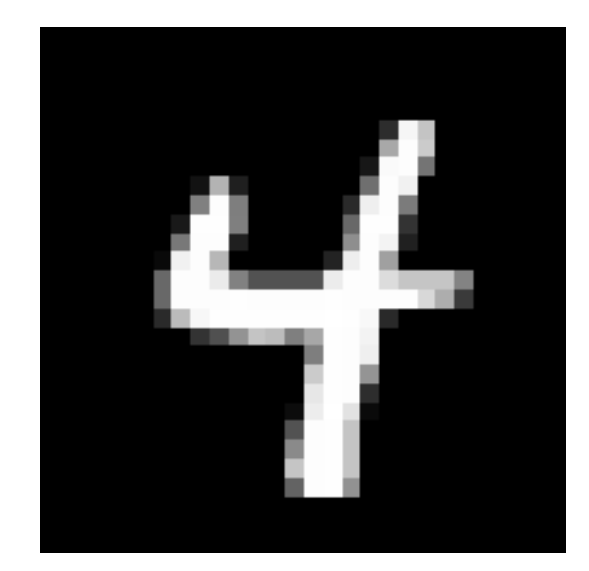

## **Vertical Edge Filter**

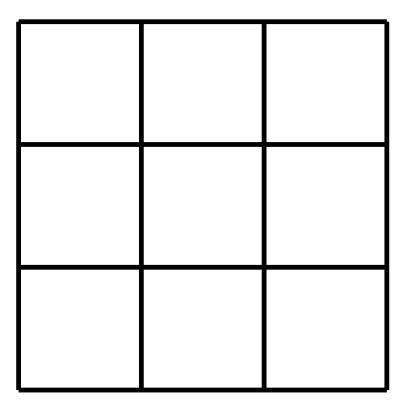

- $\blacktriangleright$  Take a patch of the image, same size as flter.
- ▶ Perform "dot product" between patch and flter.
- $\blacktriangleright$  If large, this is a (vertical) edge.

#### image patch:

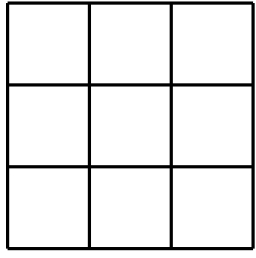

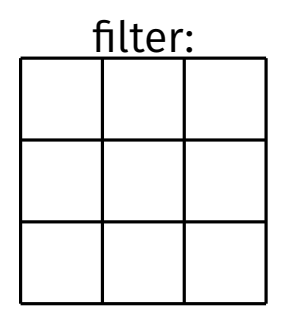

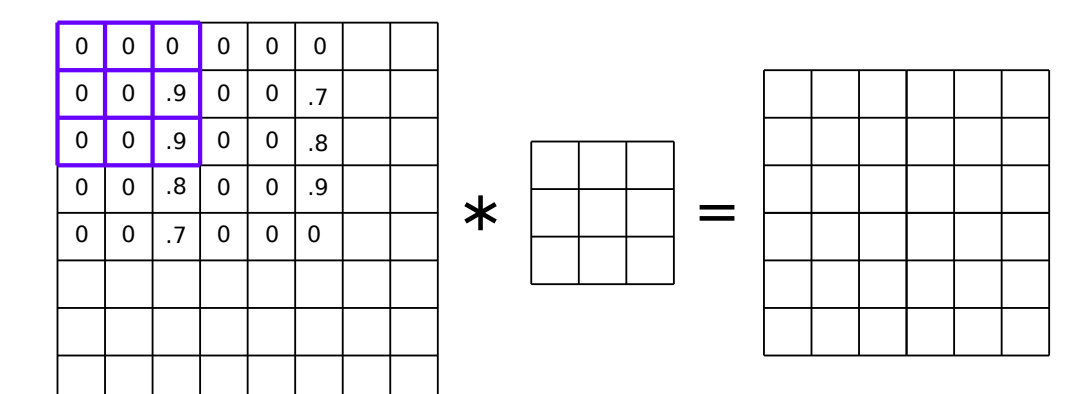

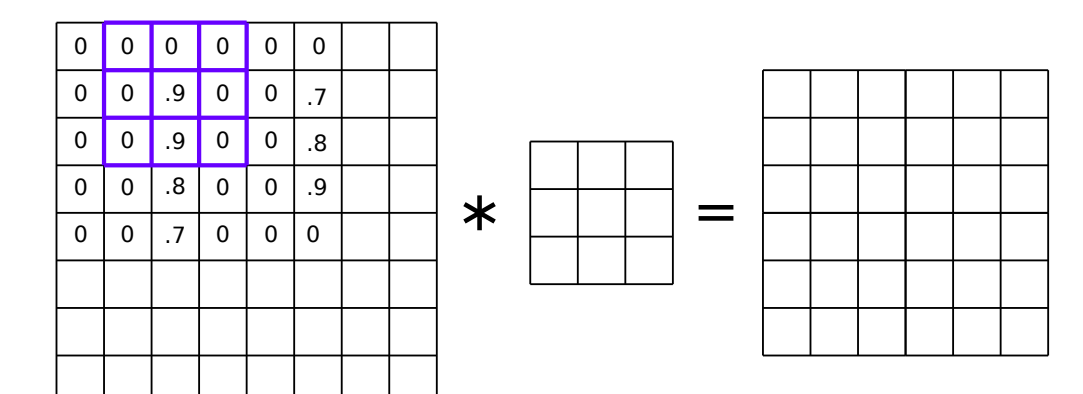

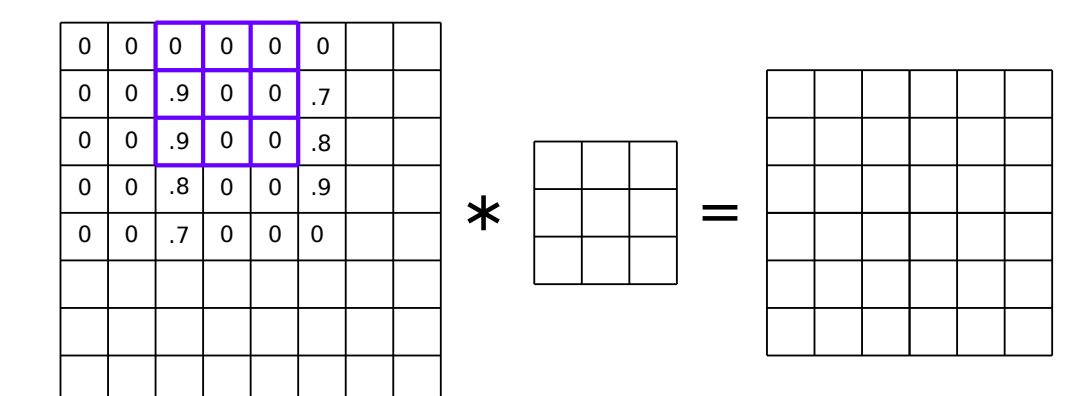

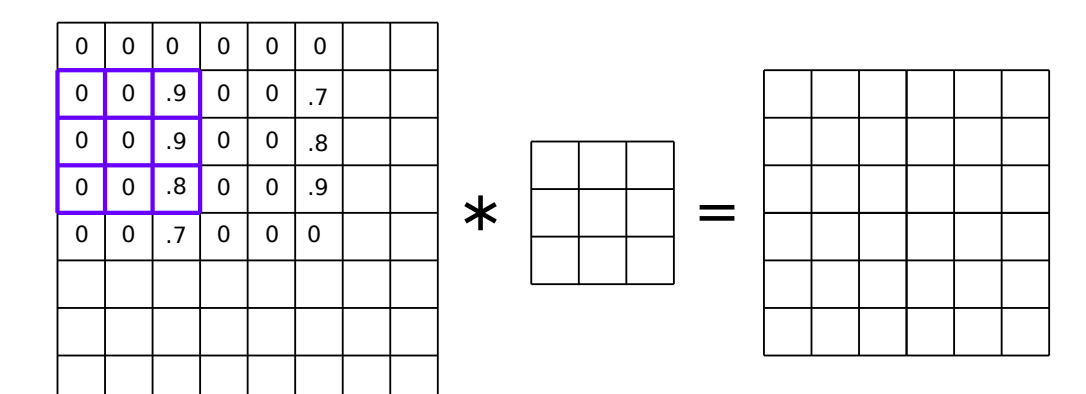

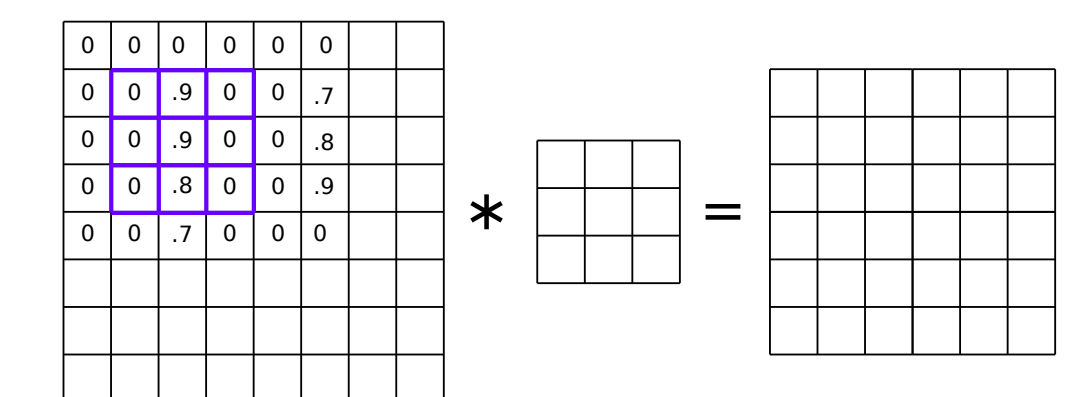

#### **Convolution**

- ▶ The result is the (2d) **convolution** of the flter with the image.
- ▶ Output is also 2-dimensional array.
- ▶ Called a **response map**.

#### **Example: Vertical Filter**

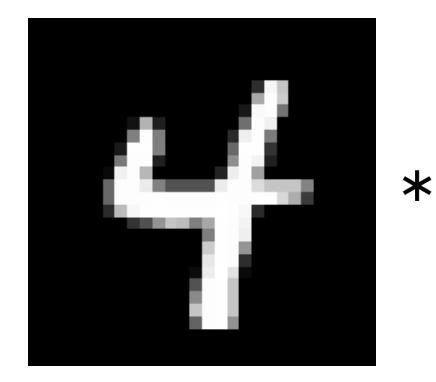

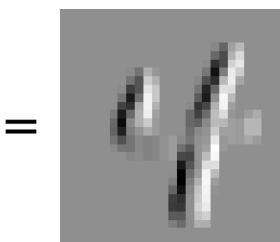

#### **Example: Horizontal Filter**

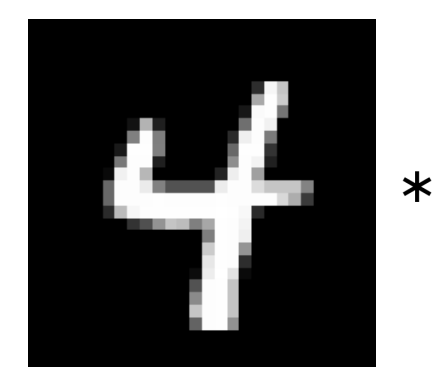

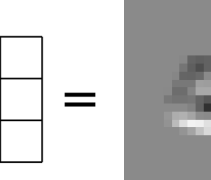

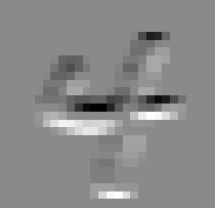

#### **More About Filters**

▶ Typically 3×3 or 5×5.

▶ Variations: diferent **stride**, image **padding**.

▶ Black and white images are 2-d arrays.

#### ▶ But color images are 3-d arrays:

- ▶ a.k.a., **tensors**
- ▶ Three color **channels**: red, green, blue.
- $\triangleright$  height  $\times$  width  $\times$  3

▶ How does convolution work here?

#### **Color Image**

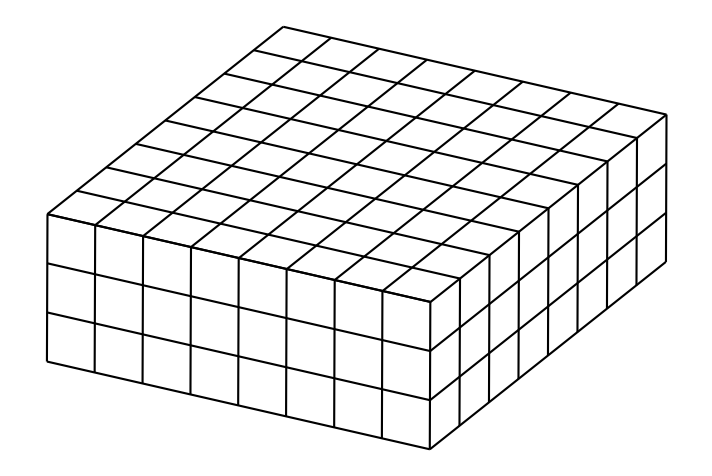

▶ The filter must also have three channels:  $\triangleright$  3 × 3 × 3, 5 × 5 × 3, etc.

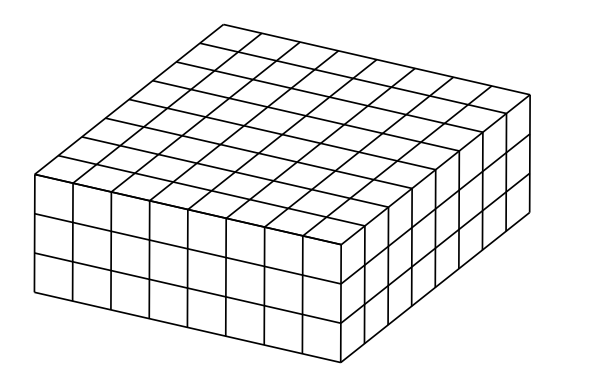

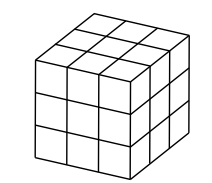

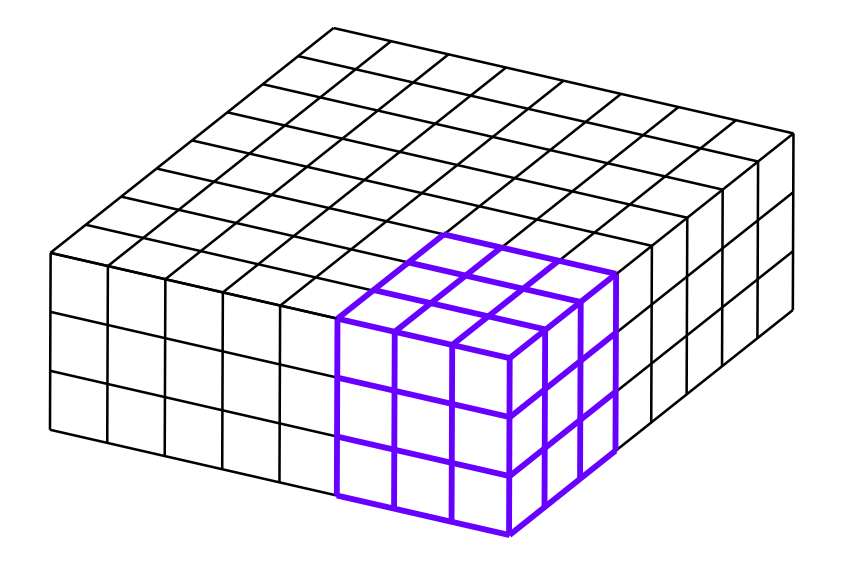

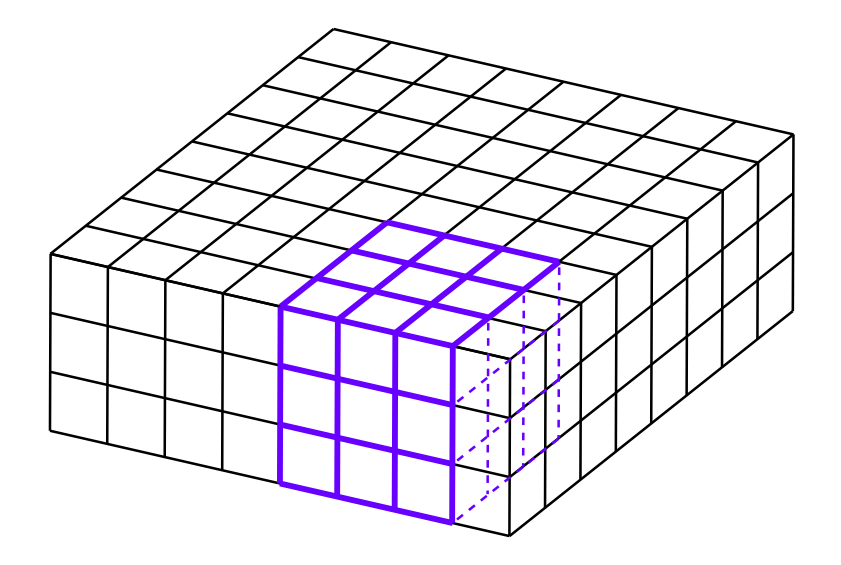

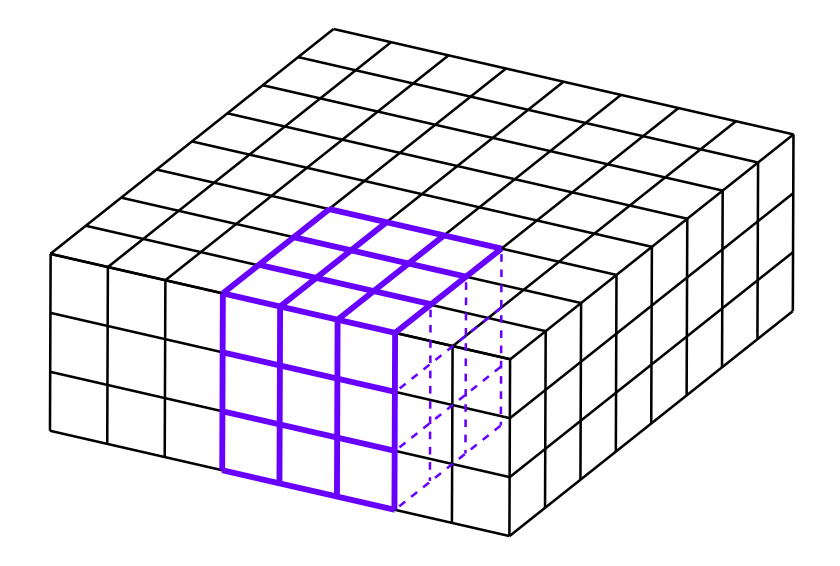
## **Convolution with 3-d Filter**

- $\triangleright$  Filter must have same number of channels as image.
	- ▶ 3 channels if image RGB.
- $\triangleright$  Result is still a 2-d array.

## **General Case**

- ▶ Input "image" has  $k$ channels.
- $\triangleright$  Filter must have k channels as well.
	- e.g.,  $3 \times 3 \times k$
- ▶ Output is still 2−

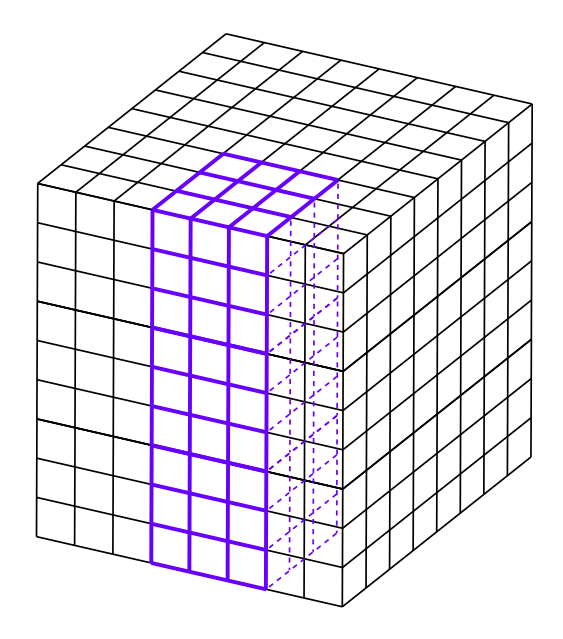